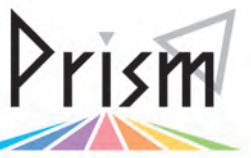

### No.72 **文献管理しナイト!**院生の" 自分流" から 探るテクニック **ダイジェスト★**

Practical Information for your Serendipity and Mind

2014 年 11 月 18 日(火)に開催されたラーニング・アドバイザー(LA)によるセミナー「文献管理しナイト!」には、学類 <mark>3 年生から大学院生、教職員</mark> まで大勢の方が集いました。今回は、ラーニング・スクエア(メインフロア)のオープンなグループ学習スペースでセミナーを行う初<mark>めての試みでし</mark>た。 出入り自由の気軽で親しみやすい雰囲気のセミナーとなりました。参加できなかった皆様のために、当日の様子をダイジェスト版でお伝えします。

はじめに LA の 4 名が自分のリアルな文献管理法を紹介した後に、参加者も交えてのディスカッションを行いました。 日頃から文献管理に悩んでいる方が多く参加し、有意義な情報共有の場となったようです。

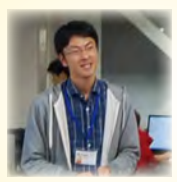

### IKARASHI 人文社会科学研究科 文芸・言語専攻 RefWorks を併用した文献管理

今回、私が普段から行っている二つの文献管理方法を 紹介しました。一つが A4 封筒を使った方法、もう一 つが文献管理ツール RefWorks を使った方法です。こ れら二つの方法を併用することで、自分にあった快適

な文献管理を実現しています。A4 封筒での管理は、コピーした文献をカ テゴリーごとに分けて保管するために行います。コピーした文献を系統 だてて整理することができるため、文献の紛失を防ぐことができます。 RefWorks は所有する文献の検索に使います。封筒で分類していても、コ ピーした文献が増えてくると、どの封筒にどの論文があるのか、また、 そもそも今欲しい論文を持っていたかどうかということがわからなく なってきます。そんな時、RefWorks が役に立ちます。RefWorks に持っ ている文献情報と文献が保存されている封筒のカテゴリー名を登録して おきます。すると、どの論文がどの封筒に保管されているのかを検索し て知ることができるようになります。また、一度文献情報を RefWorks に登録してしまえば、論文の参考文献作成時に、文献情報をそのまま出 力して使うことができます。論文を書く際にも RefWorks は役立ちます。

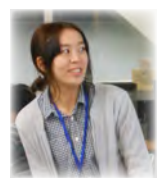

### AKAGI 人間総合科学研究科 芸術専攻 Web サービスを活用した文献管理

私は、芸術の分野から地域活性化を行う取り組み(アー トプロジェクト)について研究しています。論文執筆に あたって、先行研究としての論文や、書籍、刊行された 雑誌の他に web 上の記事、インタビューした際の音声

データなど取り扱うデータはかなり多い分野だと思います。そのため私 は3つの web 上のサービスを利用しています。

(1) Refworks: 参考文献リストを作成するための、文章の管理を主な目 的として使っています。既<mark>読 / 未読 / 書籍 /web ページ (ページ全体が必</mark> 要な場合)などフォルダを作成し、文章データ毎にどういう点が役に立っ たか、論文の PDF のリンク先などをデータ毎にメモしています。 (2) Evernote: 主に web ページ (ページ全体を参照するのではなく、記 事レベルで欲しい場合)はこちらに入れています。記事を半永久的に保 存してくれるので、時間が経ってアクセスしたときに、web 上の記事が 無くなってしまった、ということが防げて重宝しています。 (3) Sugarsync: 書籍を PDF 化したものや、発表で使うスライドやレジュ メのデータ、執筆中の論文などを保存しています。

私の方法の良い点ですが、これらのサービスは PC でもスマートフォンで も対応しており、ネット環境さえあれば簡単に論文を読んだり書いたり できます。自宅でも学校でも実家でも旅先でも研究の事が考えられます !! (やりたいやりたくないかは別として…)また、web サービスの検索機能 を利用して、うろ覚えのデータも簡単に見つけることができます。良く ない点は、紙でしか手に入らない論文(外部から取り寄せしたものなど) の管理はあまり着手しておらず、アナログには弱いかもしれません。 回はサービスの概要や、私個人の使い方を簡単に書きましたが、興味を 持って頂いた方はぜひ学生サポートデスクにお越しくださいね!

### $\mathbf{v}$ **VVVV**  $\mathbf{v}$ ÷, v

# ディスカッション

YAMAMOTO 図書館情報メディア研究科

ディスカッションタイムでは発表内容に関する質疑応答の後、今回のプレ ゼンテーションでは取り上げられなかった Mendeley について推薦の声が 上がり、ソフトのダウンロード方法や具体的な使い方を紹介して頂きまし た。Refworks 派と Mendeley 派それぞれの立場から活発に意見が交わされ、 20 分という限られた時間ではありましたが、今回のディスカッションを 通して研究者のタマゴならではの視点から文献管理ソフトの特性と活用法 を学ぶことができたのではないかと思います。

## KIM 人文社会科学研究科 文芸・言語専攻 リサーチ・クエスチョン (RQ) 整理表を用いた文献管理

私は日本語教育について研究をしていますが、通常、取り上げる先行 研究には、量的研究の性質を持つ文献が多いです。そのため、各研究 においてどのような手続きを踏んで調査·実験を行ったか、インフォー マントはどのような人々であったか、どのような分析方法を採用して いるか等、研究方法の詳細について複数の研究で比較検討しながら研 究を進める必要があります。そこで、私は文献整理にリサーチ・クエ スチョン整理表 (RQ 表)というものを取り入れています。RQ 表とは、 背景/RQ/方法/結果の4つの枠組みで研究を1つの表に纏める方法で、 日本語教育分野で著名な佐々木嘉則先生が大学院生への指導で用いた ものだそうです。本来、この RQ 表は研究計画の整合性の検討を中心 に利用されるものですが、私の場合、複数の文献の手続きを対照した い時や読み直すことなく手早く論文の概要を把握したい時、この RQ 表の整理法に従い先行研究の内容を纏め、要約本として利用していま す。しかし、表として纏めるにはやはりその分の労力は必要という点 もあります。RQ 表の詳細については、以下の論文\*をご参照ください。

※佐々木嘉則(2004)「定量的研究の計画・成果を、リサーチクエスチョン を軸にして分析する方法ー森美子・黒沢学両氏の実験研究を事例として」 『言語文化と日本語教育』2004 年 11 月創刊特集号、pp.70-87

## KANAI 人間総合科学研究科 心理専攻 事例紹介:「整理」ではない文献管理 ―自分流の管理法ではいけないのか?

私が使う文献の大半は論文です。そこで、今回は自分 流の論文管理法を紹介しました。具体的には、 (1)紙論文のファイリング、(2)PDF ファイルのま

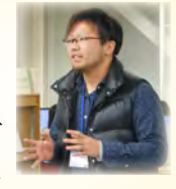

ま保存、の 2 つを併用しています。私は、読んだ結果「この論文は使 わない(=自分の研究との関連度が低い)」と判断した論文を全てお 蔵入りにしています。お蔵入り論文は引き出しにしまっておき、年度 末にそのうちのほとんどを処分します。また、論文を読んで押さえて おきたいと思ったことを、そのまま PDF ファイルのファイル名にし ています。そうすることで、自分が何故その論文に着目したのかが一 目で分かります。さらに、引用する際や、内容が気になった際には極 力論文を(簡単にですが)読み直すようにしています。この方法には、 読む頻度が多い論文の内容が定着するというメリットがありますが、 読む頻度が少ない論文を忘れがちになる、読み直しに労力がかかる、 などのデメリットがあります。私は、この方法を皆さんに真似してほ しいとは思っていません。文献管理法に絶対的な正解はないと思いま すので、完璧な管理をしなくてはいけないというプレッシャーを感じ ることなく、自分にあった方法を探していってほしいと思っています。

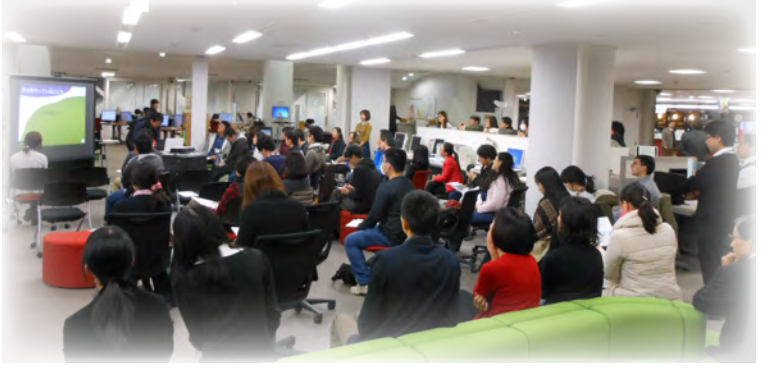

最終的には自分に合ったツールを選ぶのが一番なのですが、他の選択肢に ついて何も知らずに「使えない」でいることと、知ったうえで「使わない」 という選択をすることは全く異なります。「文献管理しナイト!」が、皆さ んの文献管理手法の選択肢を広げるきっかけになったことを願っています。

2014/12/10 発行

筑波大学附属図書館